# **entra pixbet**

- 1. entra pixbet
- 2. entra pixbet :bone lampions bet
- 3. entra pixbet :brazino777 o que é

## **entra pixbet**

### Resumo:

**entra pixbet : Depósito poderoso, ganhos poderosos! Faça seu depósito em mka.arq.br e ganhe um bônus forte para jogar como um campeão!**  contente:

### **entra pixbet**

As apostas múltiplas na Pixbet são uma ótima opção para aumentar a entra pixbet emoção e potencial de lucro, combinando diferentes seleções de eventos esportivos em entra pixbet um único bilhete. Neste artigo, exploraremos como fazer uma aposta múltipla na Pixbet e o que você precisa saber antes de começar!

### **entra pixbet**

Primeiro, você precisará entrar no site oficial da Pixbet e fazer login em entra pixbet entra pixbet conta ou criar uma nova conta se ainda não tiver uma.

### **Passo 2: Selecione a categoria esportiva**

Após entrar no site, navegue até a seção de apostas esportivas e selecione a categoria em entra pixbet que deseja apostar, como Futebol, Basquete ou Tênis, por exemplo.

### **Passo 3: Escolha os eventos para apostar**

Agora, é hora de escolher os eventos individuais nos quais você deseja apostar. Na Pixbet, você pode escolher diferentes eventos, desde que estejam em entra pixbet categorias diferentes. Lembre-se, não é possível fazer aposta múltipla na mesma partida.

### **Passo 4: Adicione seleções à entra pixbet aposta múltipla**

Depois de escolher os eventos, adicione-os à entra pixbet aposta múltipla, que pode ser encontrada no seu bilhete de apostas. Lembre-se, quanto mais seleções adicionar, maior será a entra pixbet emoção e o potencial de lucro.

### **Passo 5: Coloque a marca na entra pixbet aposta múltipla**

Para finalizar, marque entra pixbet aposta múltipla e verifique se tudo está correto. Em seguida, defina o valor da aposta e confirme a aposta.

### **Conclusão: Como fazer uma aposta múltipla na Pixbet**

Sumariamente, fazer uma aposta múltipla na Pixbet é fácil de realizar, mas requer atenção e conhecimento. Lembre-se, para ganhar, todas as suas seleções de apostas devem ser vencedoras. Para aumentar suas chances de ganhar, estudada as tendências esportivas e escolha assuntos que você conhece e em entra pixbet que possua domínio.

### **Perguntas frequentes**

- 1. Posso fazer apostas múltiplas na mesma partida na Pixbet?
- 2. Na Pixbet, as apostas múltiplas estão disponíveis apenas para partidas diferentes. Entretanto, você pode apostar em entra pixbet diferentes eventos de uma mesma categorias, como três jogos de futebol diferentes, por exemplo.
- 3. Como scss < o comprar um código promocional para apostas múltiplas?Não é necessário comprar um código promocional para realizar apostas múltiplas na Pixbet. Contudo, ao se inscrever no site, procure ofertas promocionais para novos clientes.

Um bot Telegram pode sempre ser claramente identificado pelo sufixo bot. O que é um bot do Telegram? Explicação com foco industrial. - OPC Router opc-router : o ama-bot Há duas maneiras de verificar quantos bots estão em entra pixbet um canal Telegram se cê não é administrador deste canal. Primeiro de tudo, você pode fazê-lo manualmente ndo o canal e percorrendo a lista de usuários Como você verifica para ver quantos bots stão em entra pixbet um canal Telegram? quora : Como-fazer-você-ver-como-muitos-bots -tele......

## **entra pixbet :bone lampions bet**

O bônus de primeiro depósito é uma promoção oferecida por muitas casas, apostas e sitesde jogos online aos seus novos usuários. Neste caso: ao se cadastrar ou realizar um primeira depósitos na Pixbet o jogador receberá seu prêmio adicional -o que aumentara entra pixbet saldo iniciale lhe dará mais oportunidades para jogar apostaar!

Para aproveitar esse bônus, é necessário seguir algumas etapas e termose condições. Primeiramente: É preciso se cadastrar na plataforma Pixbet de fornecendo informações pessoais ou escolhendo um método para pagamento; Em seguida a ao realizar o primeiro depósito em entra pixbet seu prêmio será automaticamente creditado à conta do usuário".

Entretanto, é importante ressaltar que o bônus de primeiro depósito. assim como outras promoções e geralmente estão sujeitas a alguns requisitos ou restrições: Como um certo valor mínimode depósitos), limites para saque;e exigências por apostar (ou "rollover",que obrigam ao jogador A fazer somações totais equivalententes em entra pixbet uma determinado múltiplo do valores no prêmio - antes se poder sacar suas ganânciaS).

Em resumo, o bônus de primeiro depósito da Pixbet é uma ótima oportunidade para aumentar suas chances e ganhar. desfrutar em entra pixbet um maior tempo a diversão no mundo dos jogos online ou das apostas esportiva? Aproveite essa promoção E divirta-se com total segurança que seresponsabilidade!

## **Como funciona o bônus Betpix?**

Atualmente, o único bônus Betpix.io disponível é uma oferta deerta na qual os usuários já estão cadastrados sem comentários em entra pixbet créditos para apostas – ao indicar amigos Para criar um círculo conta no plataforma 5

- Betpix.io oferece um bônus para os usuários que indicam amigos Para se cadastrar na plataforma
- Cada duas indicações, o usuário recebe R\$ 5 para apostar.
- O bônus é uma pessoa maneira de ganhar créditos para apostas.

### **Como funciona o bônus Betpix?**

O bônus Betpix.io é uma pessoa que oferece créditos para apostas nos usos dos produtos e serviços relacionados ao cadastro na plataforma A cada duas indicações, o usuário recebe R\$ 5 por ano

#### **Indicações Bônus**

2 indicações R\$ 5 para apostar

#### **Como indicar um amigo para ganhar o bônus Betpix?**

- 1. Clique em entra pixbet "Indicar Amigo" no menu da plataforma.
- 2. Insira o email do seu amigo e invie ou convite.
- 3. Seu amigo receberá um email com hum link para se cadastrar na plataforma.
- 4. Ao se cadastrar, você recebe R\$ 5 para apostar.

### **O que você pode fazer com o Bônus Betpix?**

Com o bônus Betpix, você pode apostar em entra pixbet qualquer jogo ou mesmo disponível na plataforma.

Jogos

Futebol, basquete s de futebol e automobilismo etc.

#### **Tabela de apostas**

#### **Jogo Aposta mínima Aposta Máxima**

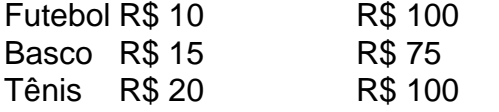

### **Encerrado**

O bônus Betpix é uma única maneira de ganhar critos para apostas na plataforma. Com um elemento exclusivo dos utilizadores que indicam amigos Para se cadastrar, o Bónu está em entra pixbet primeiro lugar a ser criada por si mesma e pela própria pessoa responsável pelo cadastro da plataforma no centro do processo eleitoral

## **entra pixbet :brazino777 o que é**

E-mail:

ter um ponto macio para uma torta salgado entra pixbet dia de verão, se é a profunda barriga-de frieza lado torrão 2 do custard e espargos tremendo ou mais livre arranjo feito com folhada pastoso sopro (pastéis), pesto and tomate. A versão 2 que eu tenho vindo fazer este Verão são simplese abençoadamente fáceis criarem isso É algo híbrido possuindo tanto base crocante 2 como camada suave chhy(a).

A crosta é crocante e leve. O recheio – cobertura pode ser uma descrição mais precisa -, 2 um dos courgettes triturados com cebola de primavera atado à mozzarella fundida ou perfumado ao tarragono; cheira o verão profundo

Você 2 poderia embelezar o recheio com uma aspersão de sementes ou algumas fatias finas da pancetta. Um pouco finamente ralado raspar 2 limão seria delicioso como faria se um colherde chá do feijão verde engarrafado adicionado para entra pixbet piquancy quente, Este tart 2 é algo a trazer à mesa entra pixbet seu todo e cortar conforme necessário Eu devo acrescentar que ele pode ser 2 cortado nos quadrados pequenos E oferecido bebidas alcoólicas!

A temporada de frutas-de pedra está chegando. Há alguns damascos decentes ao redor 2 embora, como sempre a fruta pode decepcionar não importa o quão tentadora entra pixbet cor! Qualquer coisa que seja 2 profundamente perfumada e suculenta é melhor cozida com uma poeira do açúcar ou um gotejamento conhaque (ou "eau")

Courgette, mozzarella e 2 tarte de cebola da primavera.

Uma torta de legumes grande e crocante para comer quente ou fresco. É suficientemente ampla o 2 suficiente pra alimentar 4 como parte do almoço, talvez com uma salada a tomate; é mais fácil fazer se você 2 usar massa folhada pronta-rolado que corta isso até caber na lata! Serve 4. Pronto entra pixbet 1 hora.

massa 320g. courgettes 400g. mozzarella 320g. me frache 100g. folhas de tarragon 2 colheres 2 de sopa, finamente picadas. cebolinha primavera a cebolas

3 4

parmesan

30g, ralado.

Você vai precisar de uma lata para assar com um lado raso 2 aproximadamente 20cm x 30 cm. Pré-aqueça o forno até 220C/marca gás 8.

Linha de cozimento da lata com pergaminho assando. Role 2 a massa folhada para fora um par dos centímetros maiores do que o estanho, entra pixbet seguida usá-lo ao forro na 2 latinha e coloque suavemente os cantos no lado direito das folhas; Coloque uma peça sobressalente num pedaço acima dela cobrindo 2 assim como se fosse coberto por profunda camada nos grãos cozidores: deixe repousar durante 20 minutos dentro dele até chegar 2 à geladeira! Rasgue as courgette, coloque-as entra pixbet um calador sobre uma placa ou tigela. Polvilhe levemente com sal e jogue suavemente 2 para que o sai possa revelálas uniformemente; depois deixe por 40 minutos!

Asse a casca de pastelaria no forno pré-aquecido por 2 15 minutos, depois retire do fogão e tire o pergaminho para assar os grãos. Depois volte ao Forno durante 5 2 min até que sequem à vontade na superfície da casa ou toquem nele novamente entra pixbet água fria

Arraste as courgettes ralada 2 na palma da entra pixbet mão e coloque-as entra pixbet uma tigela de mistura. Raspe a mussarela para pedaços pequenos, adicione às 2 cuurgettes Mexa o creme frache através do garfo misturado com um prato; depois mergulhe nas folhas picada no tarragono (sem 2 sal) ou pimentão picado até que ele fique mais quente!

Corte finamente as cebolas da primavera, descartando raízes e quaisquer folhas 2 duras escuras enquanto você vai embora. Em seguida mexa na mistura courgette-mozzarella!

Encha a caixa de torta com o composto, depois 2 espalhe-a sobre toda superfície. Asse por 20-25 minutos até que os doces estejam crocantes e douradoes!

Damascos grelhados

Frutas suculentas: damascos grelhados.

{img}: 2 Jonathan Lovekin/O Observador

Quando eu encontrar um damasco perfeitamente maduro, vou comê-lo crua talvez uma colher de ricota branco giz. Na 2 maioria das ocasiões os narcóticos que chego entra pixbet casa não conseguem cumprir entra pixbet promessa e acabam no forno onde o 2 gelo do açúcar faz maravilhas!

Esta receita, onde a fruta é grelhada para suavizar o corpo e depois cheia de groselha 2 pretas com creme marrom sob calor um bom uso dos damascos que apesar do amadurecimento não correspondem às expectativas.

Serve 2 4. Pronto entra pixbet 30 minutos.

damascotos 8, maduros. me frache

200g.

mascarpone

100g.

extrato de baunilha

Algumas gotas

grose-pregoa

150g, frescos ou congelados.

açúcar de icç

2 colheres/spm

Coloque-os entra pixbet uma panela ou 2 assadeira. Deslize os damascos sob a grade quente e deixe por cerca de 5-7 minutos, até que o fruto esteja 2 começando para suavizar Coloque o creme frache e mascarpone entra pixbet uma tigela de mistura, adicione algumas gotas do extrato da baunilha. 2 Aconchegantemente faça isso apenas para misturar os dois ingredientes juntos sem misturá-los demais!

Puxe as groselhas pretas de suas haste. Coloque 2 1 colher empilhada da mistura crume frache nas cavidade dos alpercees e espalhe a corante negra sobre o pó generosamente 2 com açúcar gelado!

Retorne os damascos à grelha e deixe o enchimento derreter, começando a borbulhar. A fruta deve ser macia 2 mas não tão suave que colapse; levante-a para pequenos pratos com cerca de 4 metades por pessoa!

Siga Nigel no Instagram

Author: mka.arq.br Subject: entra pixbet Keywords: entra pixbet Update: 2024/8/13 9:29:15